# Objectives

- Eclipse features
  - ➤ Debugger
  - **Search**
- Decorator design pattern

### Review

- 1. What is the singleton design pattern?
  - When is it useful? How is it implemented?
- 2. What is the instanceof code smell? Why is it a smell?
  - What is the solution?
- 3. What is the process for evaluating an expression?
  - Consider floor(y) and floor( floor(y) )
    - Resulting image will not be different
  - Name the components, methods called
    - Template: A calls B's c method, passing in d and e; the method returns f
  - > Map back to what these components represent, as appropriate
- 4. Are you having fun yet?

## Review: Singleton Design Pattern

- Goal: Only one object of a class
- How to achieve
  - Make the constructor private
  - Make a public method for accessing the one and only instance

Nov 29, 2023 Sprenkle - CSCl209 3

### Review: instanceof Code Smell

- Problem:
  - Code specific to each possible type → Hard to update as add new types
- Solution: Refactor! Add abstraction! (as usual)
  - Specifically: make a method for that functionality in the classes
  - > Let dynamic dispatch call the appropriate method.

### **Picasso Notes**

- Given code base is not perfect but pretty good
- Example imperfections
  - Missing comments/Javadocs
  - Incorrect comments
  - Less-than-ideal naming
  - CharToken takes an int (rather than a char) as a parameter?
- Project goal: you're gaining experience
  - >You'll work with imperfect code bases in the future

### **ECLIPSE DEBUGGER**

# Eclipse Debugger

### 1. Set breakpoint

- Near and BEFORE point of failure
- 2. Run program in debug mode
  - Program pauses when it hits a breakpoint
- 3. Inspect variables
- 4. Step through program, inspecting variables
  - Step into, over, and return

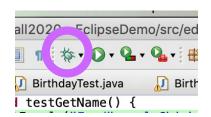

### Commands

### Step Into

- > Executes the current line
- > If the current line is a method call, the debugger steps into the method's code

### Step Over

Executes a method without stepping into it in the debugger

### Step Return

- Steps out to the caller of the currently executing method
- Finishes the execution of the current method and returns to the caller of this method

### **ECLIPSE SEARCH**

# Eclipse Search: File Search

More general search

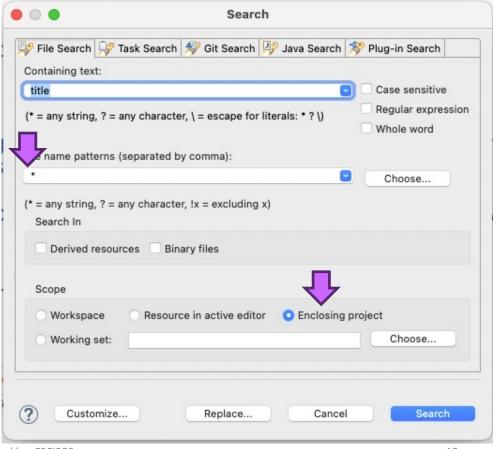

## Eclipse Search: Java Search

 Specific to the Java programming language

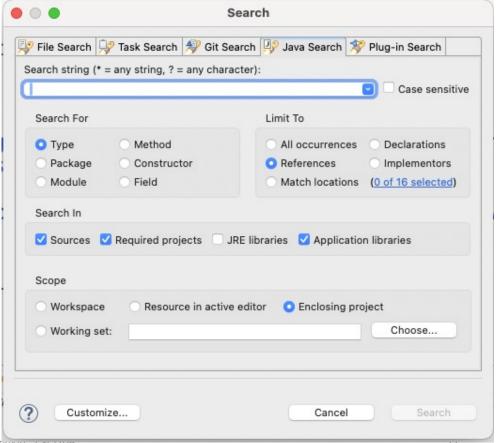

Nov 29, 2023 Sprenkie - CSCI209

### **DECORATOR DESIGN PATTERN**

### What's Your Drink?

You go into a coffee shop: what is your drink?

- How can we represent the various beverages in code?
- What are the possible implementation issues?

### What's Your Coffee Drink?

#### Beverage

description
milk
soy
flavoring
whippedcream

getDescription()
cost()
hasMilk()
setMilk()

•••

How many additional methods will we need to add to create a comprehensive beverage object?

How will we compute cost?

What happens when a new beverage feature is added?

### One Solution: **Decorator**

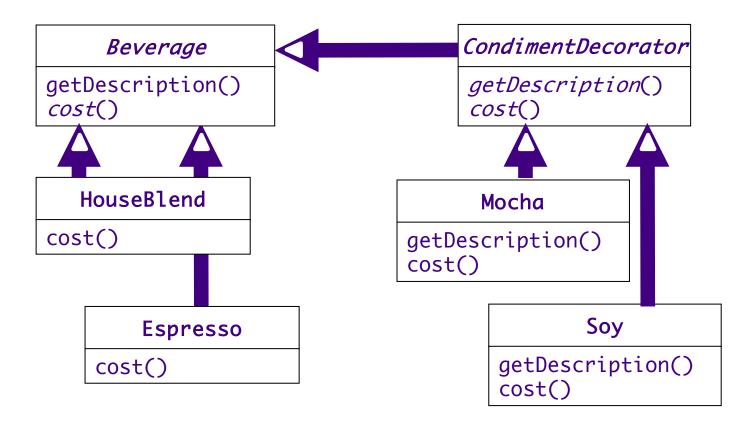

UML Diagram Sprenkle - CSCI209 15

## Latte's Implementation

# Mocha's Implementation

```
public class Mocha extends CondimentDecorator {
   private Beverage beverage;
   public Mocha(Beverage beverage) {
      this.beverage = beverage;
   public String getDescription() {
      return beverage.getDescription() + ", Mocha";
   public double cost() {
      return .20 + beverage.cost();
                  What design patterns are used within this class?
}
                          How would we use this class?
                      How would we create other beverages?
```

Nov 29, 2023

# Using Beverages

```
public class CoffeeGeneral {
   public static void main(String[] args) {
        Beverage b = new DarkRoast();
        System.out.println(b.getDescription() + " $" + b.getCost());

        Beverage b2 = new DarkRoast();
        b2 = new Mocha(b2);
        b2 = new Mocha(b2);
        b2 = new Whip(b2);
        System.out.println(b2.getDescription() + " $" + b2.getCost());
    }
}
```

# Mocha's Implementation

```
public class Mocha extends CondimentDecorator {
   private Beverage beverage;
   public Mocha(Beverage beverage) {
      this.beverage = beverage;
   public String getDescription() {
      return beverage.getDescription() + ", Mocha";
                                  Handles part it knows about,
                                  Delegates rest to Beverage;
   public double cost() {
                                           Example of OCP
      return .20 + beverage.cost();
}
     Generalize: when to use the Decorator pattern,
             tradeoffs of this design pattern?
```

Nov 29, 2023

## Design Pattern: Decorator

- Adds behavior to an object dynamically
  - Typically added by doing computation before or after an existing method in the object
- Benefits:
  - > Alternative to inheritance
  - > Can add any number of decorators
  - Each class is responsible for just one thing
- Possible drawback:
  - Could add many small classes → less than straightforward for others to understand

Have we seen decorators used in practice?

Nov 29, 2023 Sprenkie - CSCI209 20

# Represent Thanksgiving?

```
dinner = new Turkey( new Duck( new Chicken() ) );
```

Nov 29, 2023 Sprenkle - CSCI209 21

## Not-always-culturally-relevant: Christmas Tree

Nov 29, 2023 Sprenkle - CSCI209 22

### Picasso: Your Team's Javadocs

- Automatically generated from main branch at 3:58 a.m. every day
- Linked from Documentation section of Picasso project page

Reload the page to see changes/updates

### **FAQ** for Picasso

- Linked from the specification page
- Updated as I get new questions

Reload the page to see changes/updates

## **Preliminary Implementation**

- Goals
  - ➤ Get your team working together, familiar/comfortable with pull requests
    - No one left out, no one dominating
  - Find kinks in design
    - Rework now instead of later
- Tag your version
- Can keep working after that
  - > Return to the tagged version for Friday's demo

# **Ungraded Objectives**

- Think about what you need to complete for the final implementation.
- With your current design, how well does your design extend for the next steps?
  - Next steps include other/different types of expressions/functions, extensions
  - What could be designed better (i.e., make it easier to add these other parts)?
- An hour of thinking about the design and changing the code to improve the design will be worth hours of time later.

Nov 29, 2023 Sprenkle - CSCl209 28

# **Looking Ahead**

- Friday: Preliminary Deadline and Demos
- Order of teams will be randomly generated on Friday
  - >Schedule: 8:35, 8:47, 9:00, 9:15
  - >Schedule: 11:05, 11:17, 11:30, 11:45
- Next steps:
  - > How will you add reading expressions from a file?
  - How will you add other components?

## Secondary Project Goals

- You're going to figure out that your final design isn't perfect—maybe not even good!
- Fix smaller and/or more critical things
  - Refactoring!
- Note larger things
  - >Analysis/post-mortem due at end of finals week

Good judgment comes from experience.

How do you get experience?

Bad judgment works every time.

Nov 29, 2023